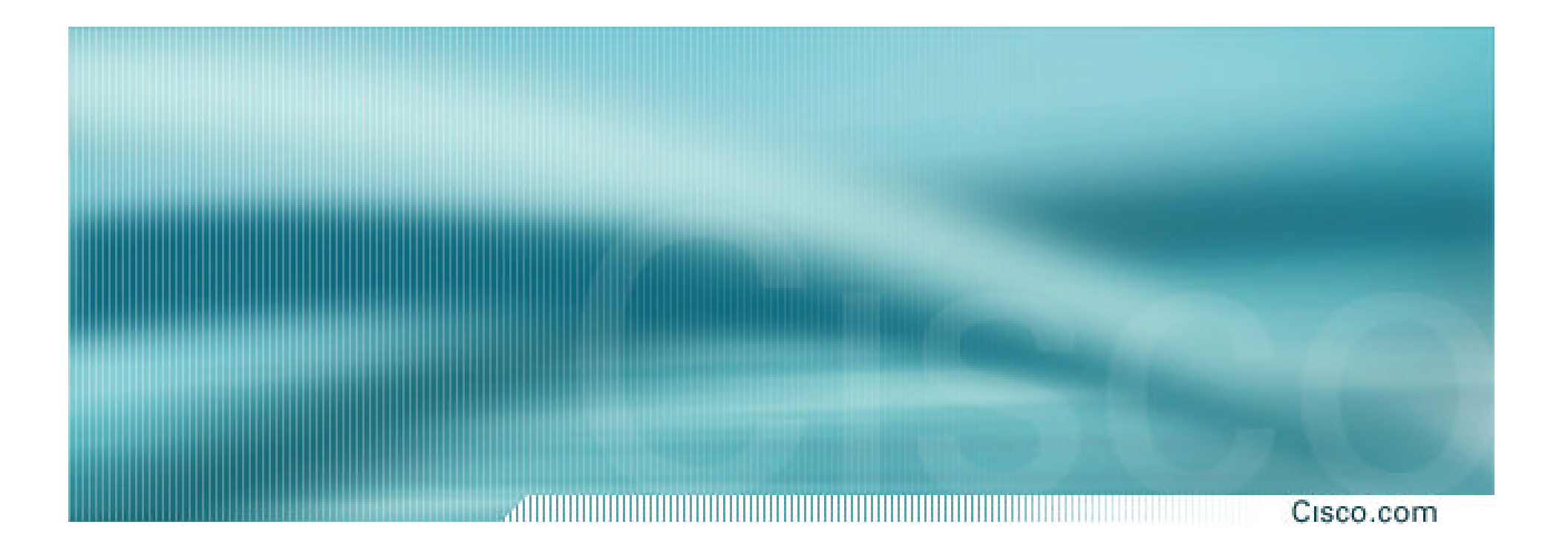

# **Introduction to BGP**

**ISP/IXP Workshops**

Cisco ISP Workshops © 2003, Cisco Systems, Inc. All rights reserved. 1

## **Border Gateway Protocol**

Cisco.com

• **Routing Protocol used to exchange routing information between networks**

**exterior gateway protocol**

• **Described in RFC1771** 

**work in progress to update**

**www.ietf.org/internet-drafts/draft-ietf-idr-bgp4-23.txt**

#### • **The Autonomous System is BGP's fundamental operating unit**

**It is used to uniquely identify networks with common routing policy**

- **Path Vector Protocol**
- **Incremental Updates**
- **Many options for policy enforcement**
- **Classless Inter Domain Routing (CIDR)**
- **Widely used for Internet backbone**
- **Autonomous systems**

#### **Path Vector Protocol**

Cisco.com

• **BGP is classified as a** *path vector* **routing protocol** (see RFC 1322)

**A path vector protocol defines a route as a pairing between a destination and the attributes of the path to that destination.**

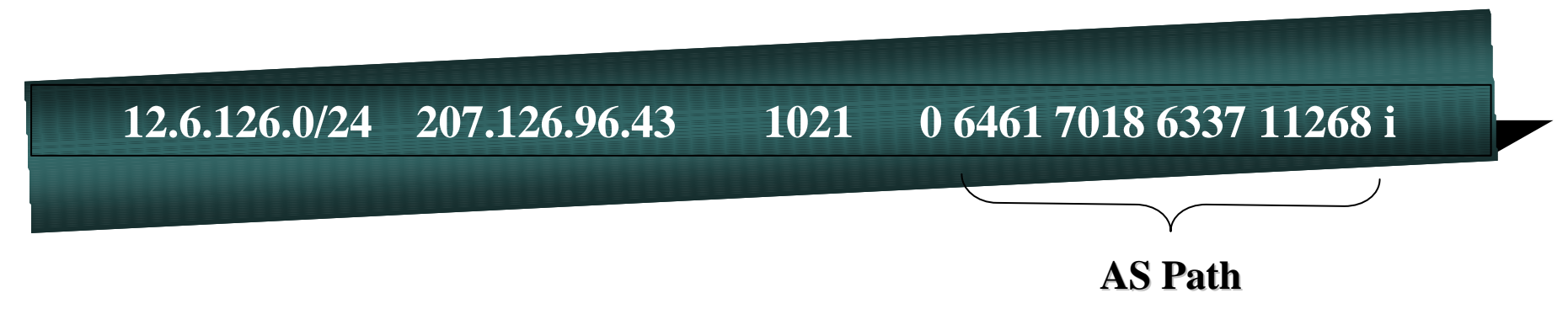

#### **Path Vector Protocol**

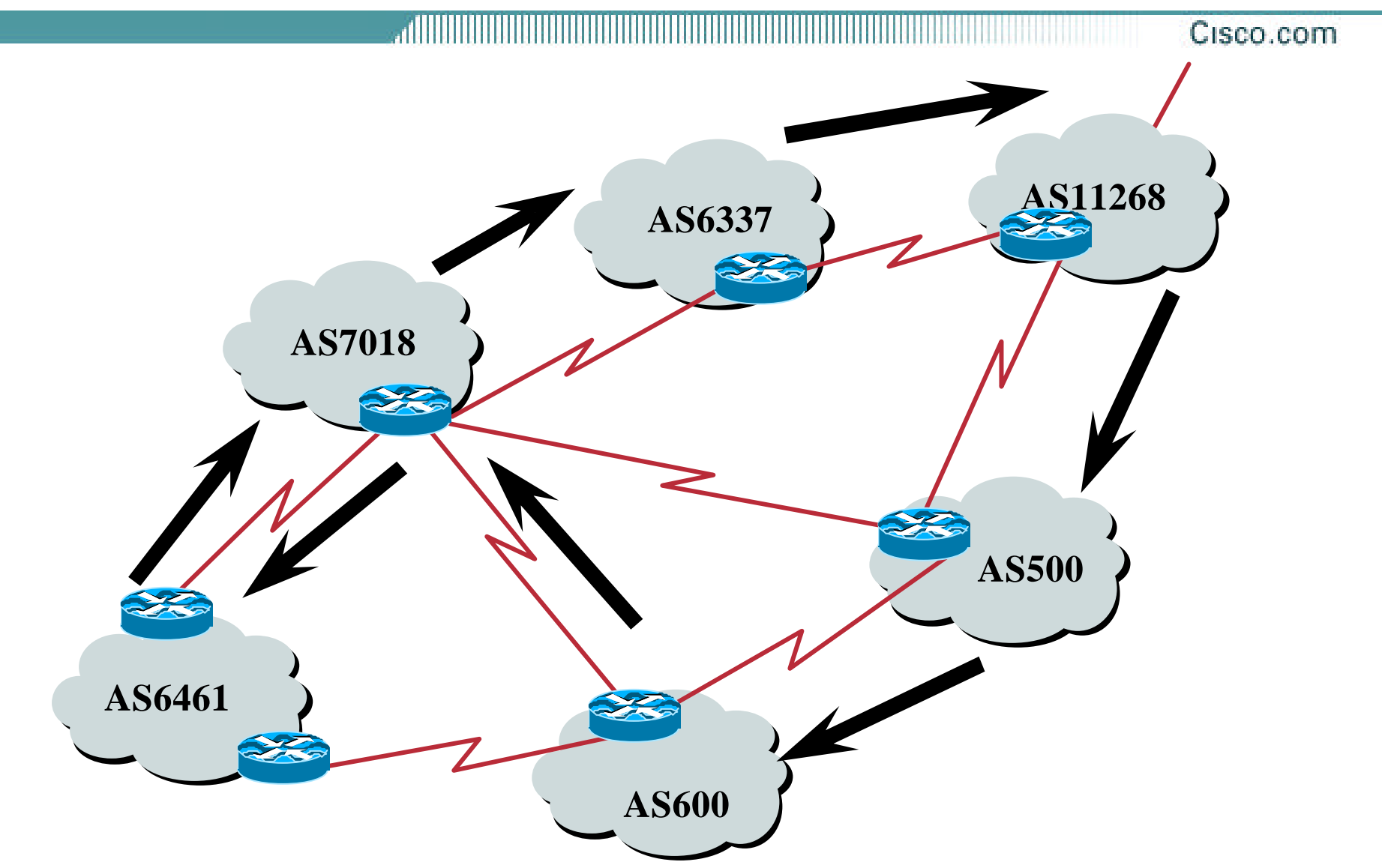

#### **Definitions**

- **Transit – carrying traffic across a network, usually for a fee**
- **Peering – exchanging routing information and traffic**
- **Default – where to send traffic when there is no explicit match in the routing table**

#### **Default Free Zone**

#### Cisco.com

**The default free zone is made up of Internet routers which have explicit routing information about the rest of the Internet, and therefore do not need to use a default route.**

### **Peering and Transit example**

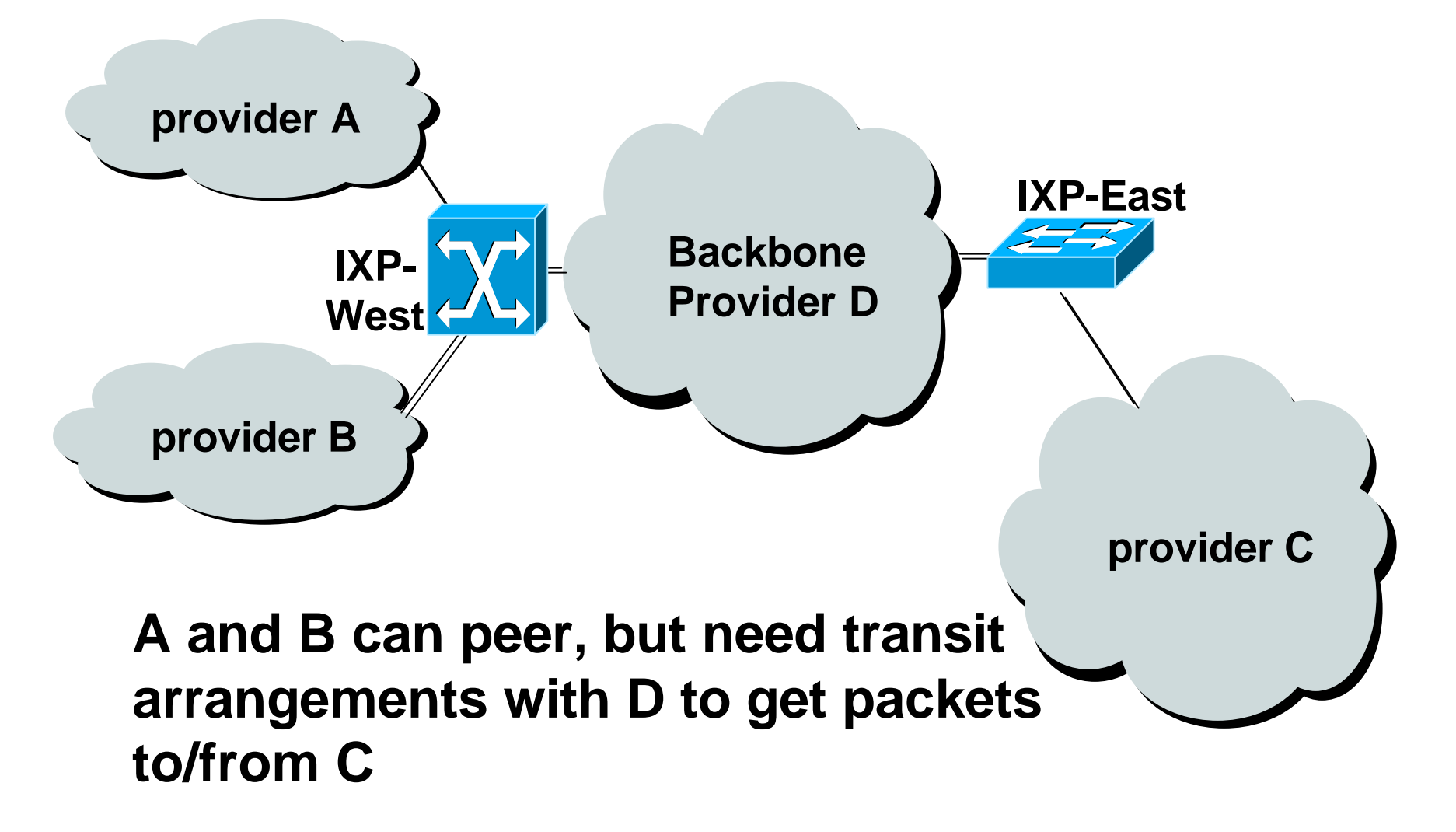

## **Autonomous System (AS)**

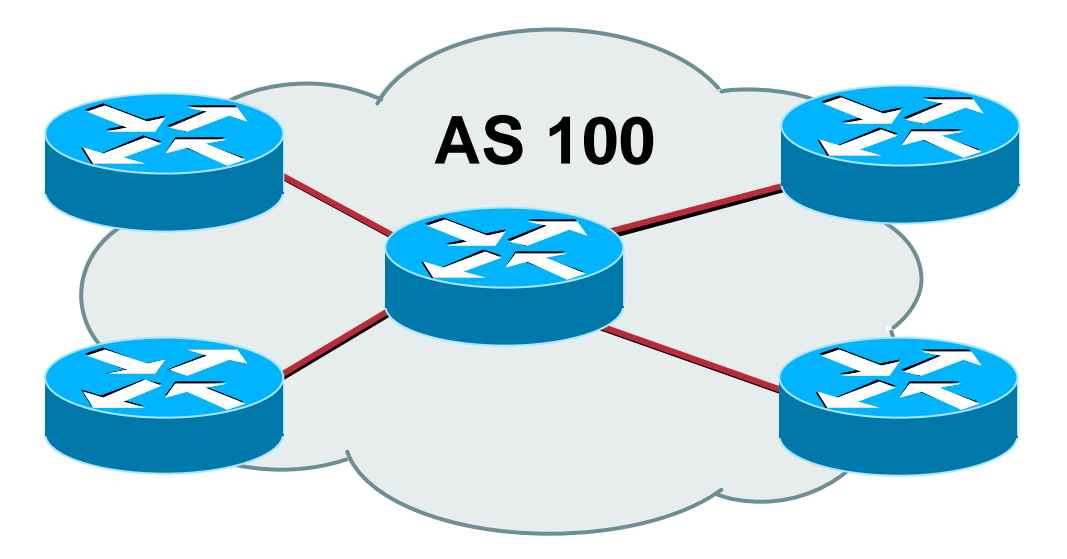

- **Collection of networks with same routing policy**
- **Single routing protocol**
- **Usually under single ownership, trust and administrative control**
- **Identified by a unique number**

## **Autonomous System Number (ASN)**

- **An ASN is a 16 bit number**
	- **1-64511 are assigned by the RIRs**
	- **64512-65534 are for private use and should never appear on the Internet**
	- **0 and 65535 are reserved**
- **32 bit ASNs are coming soon**
	- **www.ietf.org/internet-drafts/draft-ietf-idr-as4bytes-07.txt**
- **ASNs are distributed by the Regional Internet Registries**
	- **Also available from upstream ISPs who are members of one of the RIRs**
	- **Current ASN allocations up to 32767 have been made to the RIRs**

## **Demarcation Zone (DMZ)**

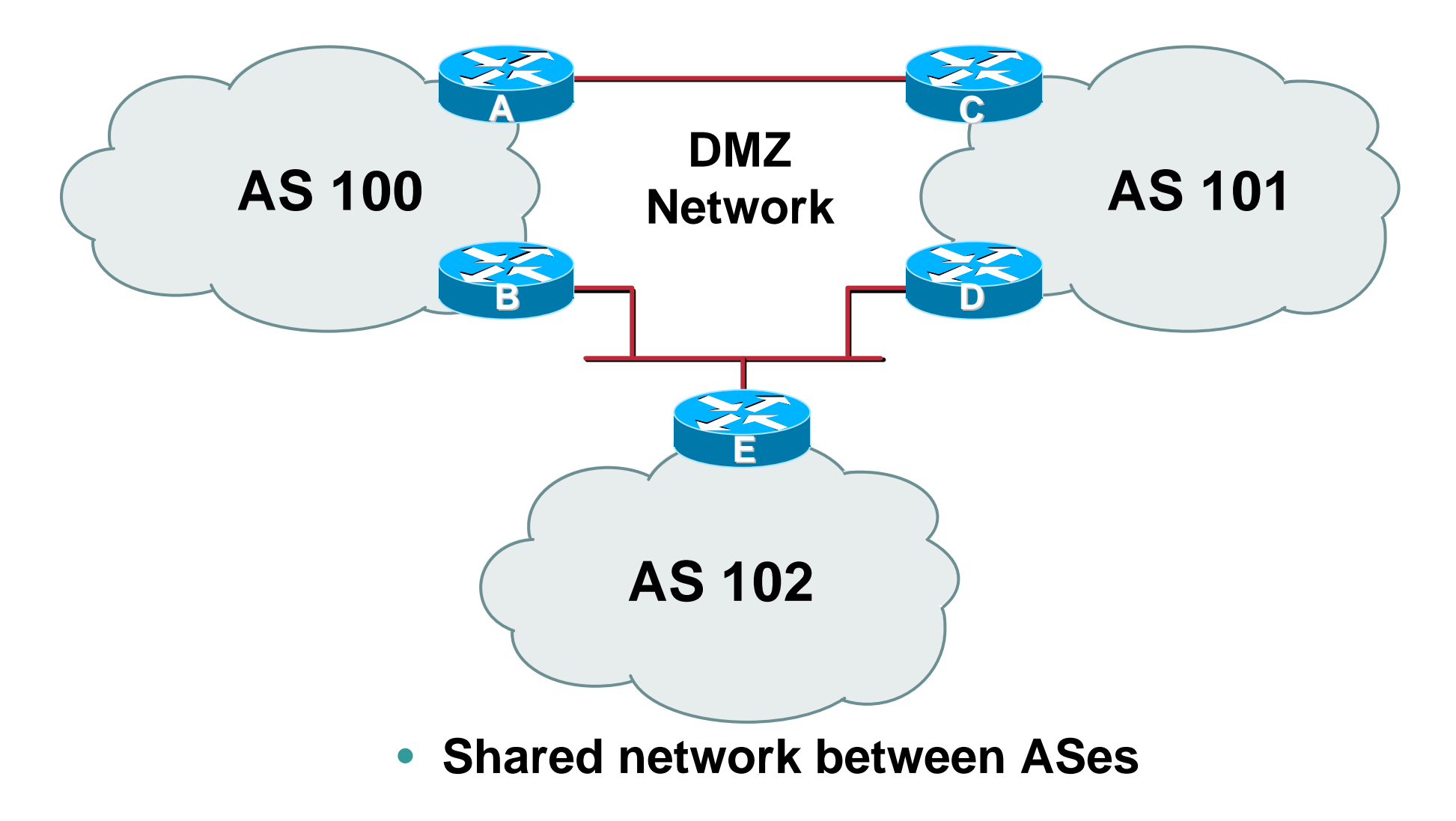

#### **BGP Basics**

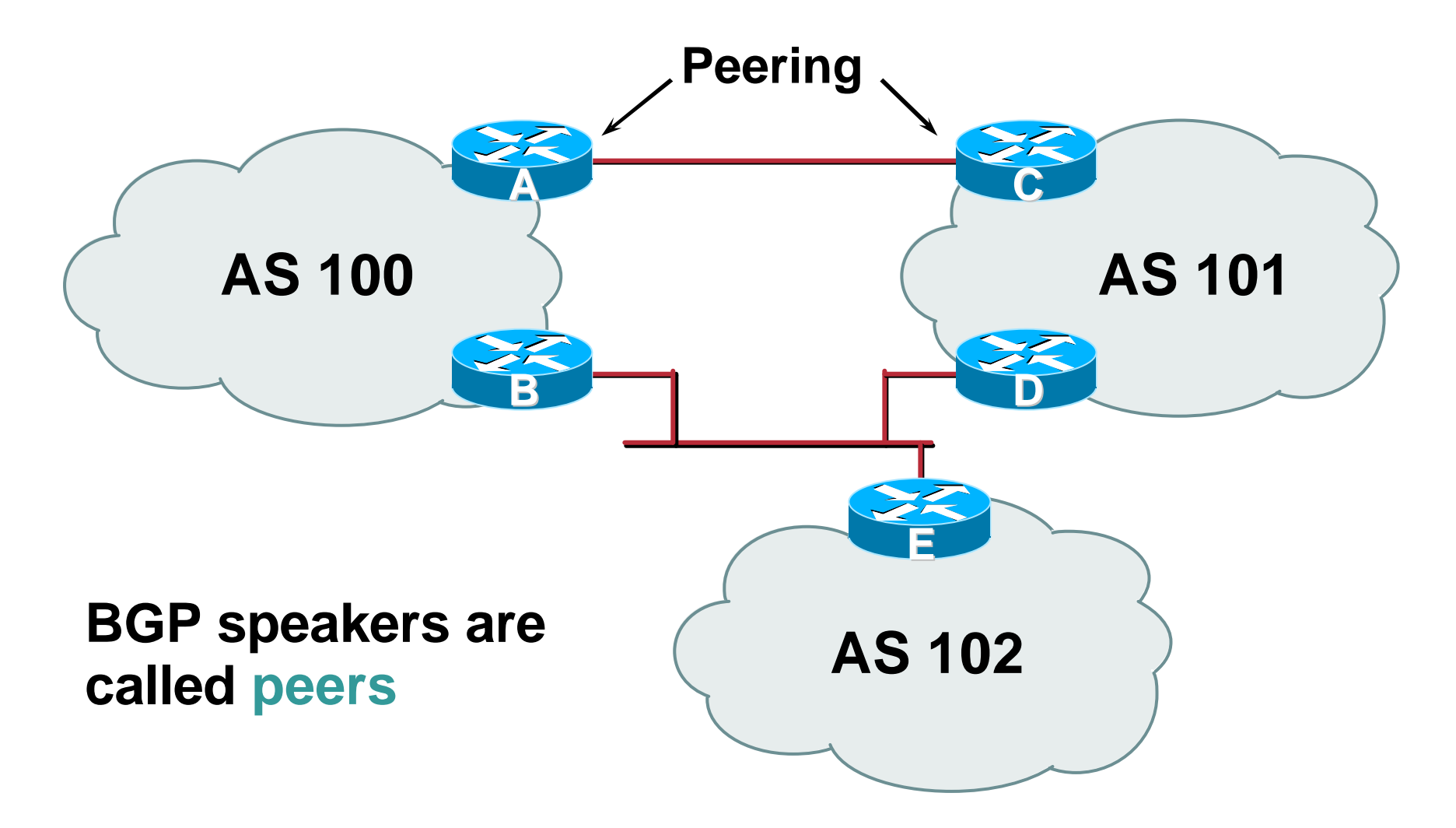

## **BGP General Operation**

- **Learns multiple paths via internal and external BGP speakers**
- **Picks the best path and installs in the forwarding table**
- **Policies applied by influencing the best path selection**

## **Constructing the Forwarding Table**

Cisco.com

#### • **BGP "in" process**

**receives path information from peers results of BGP path selection placed in the BGP table "best path" flagged**

• **BGP "out" process**

**announces "best path" information to peers**

• **Best paths installed in forwarding table if: prefix and prefix length are unique lowest "protocol distance"**

## **Constructing the Forwarding Table**

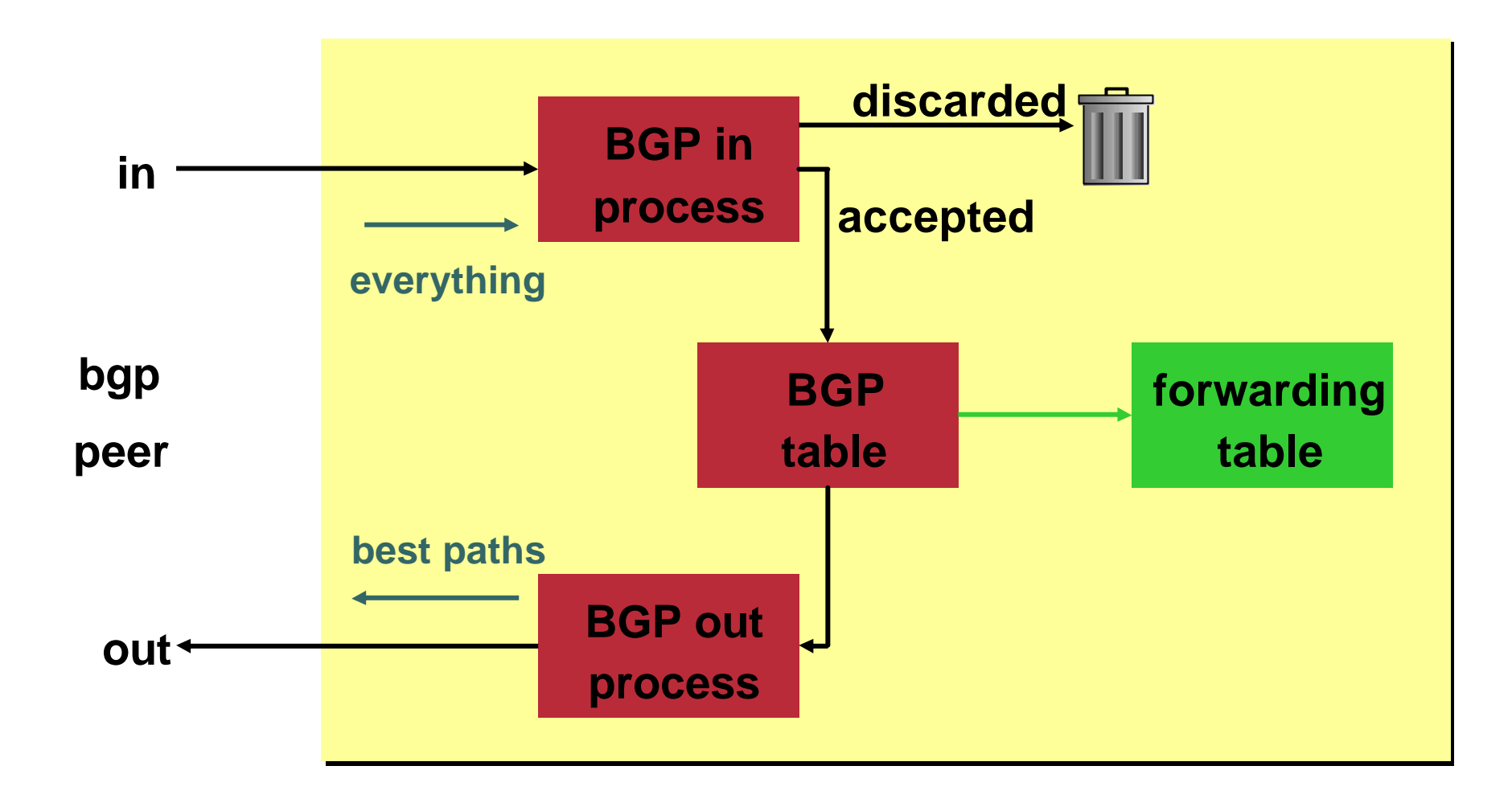

#### **eBGP & iBGP**

#### Cisco.com

#### • **BGP used internally (iBGP) and externally (eBGP)**

#### • **iBGP used to carry**

**some/all Internet prefixes across ISP backbone ISP's customer prefixes**

#### • **eBGP used to**

**exchange prefixes with other ASes implement routing policy**

### **BGP/IGP model used in ISP networks**

Cisco.com

#### • **Model representation**

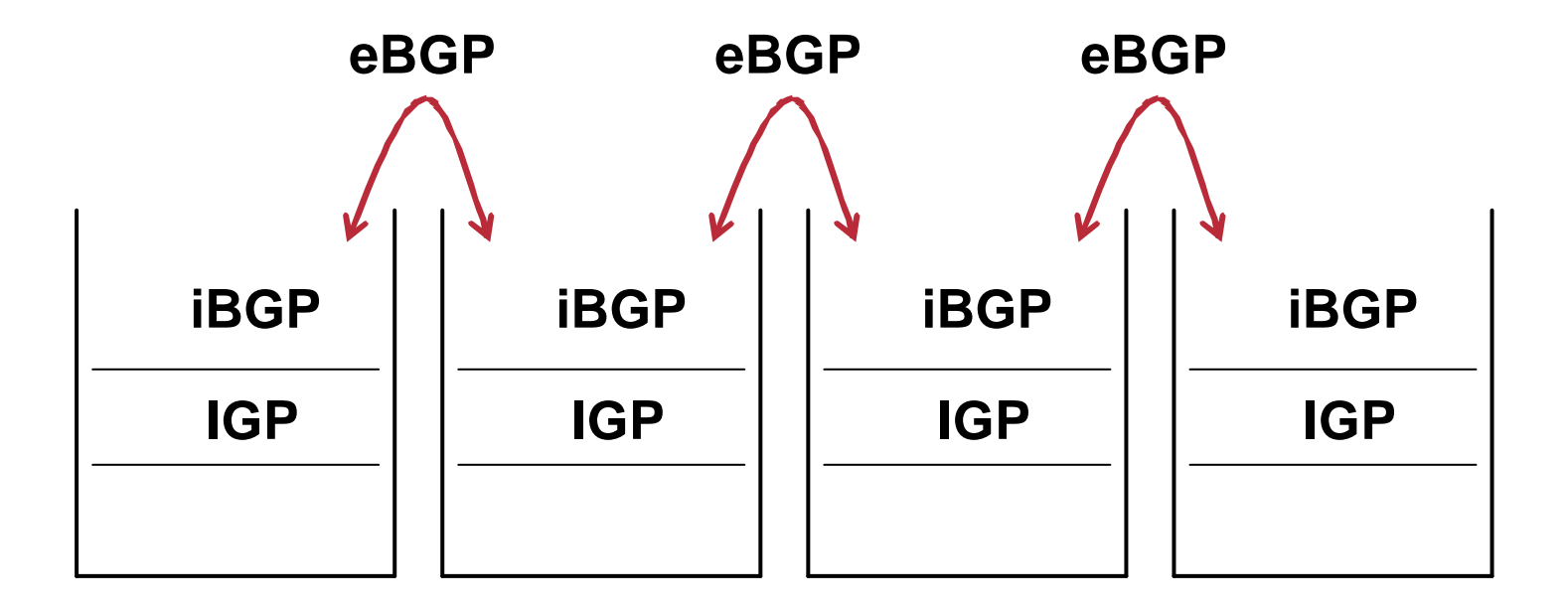

## **External BGP Peering (eBGP)**

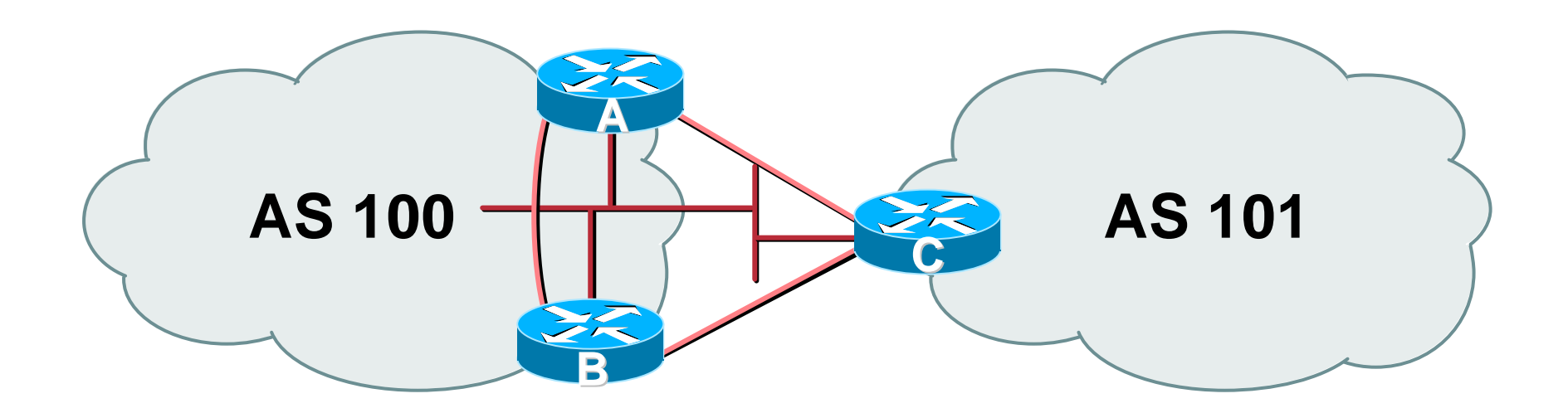

- **Between BGP speakers in different AS**
- **Should be directly connected**
- **Never run an IGP between eBGP peers**

## **Configuring External BGP**

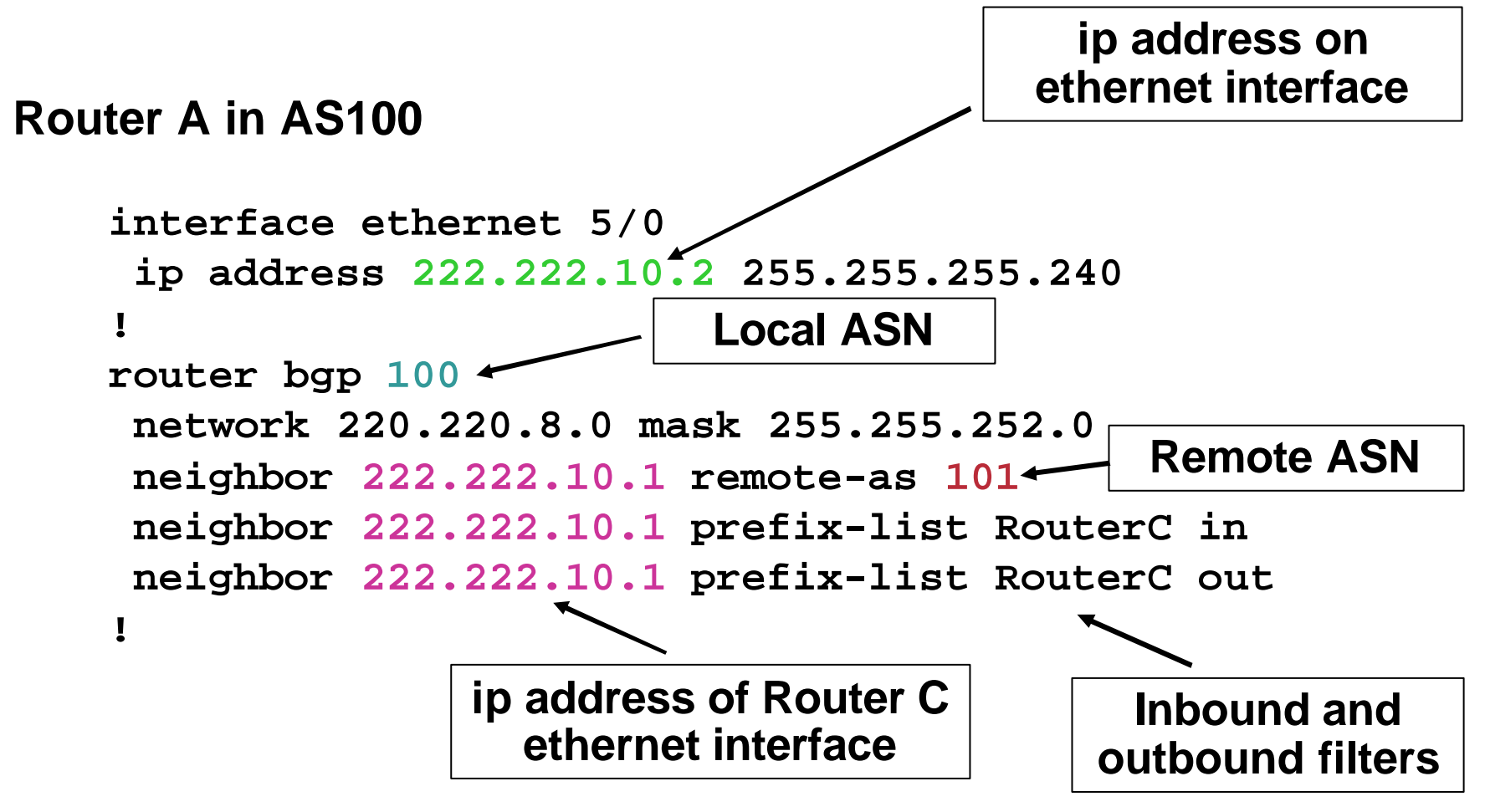

## **Configuring External BGP**

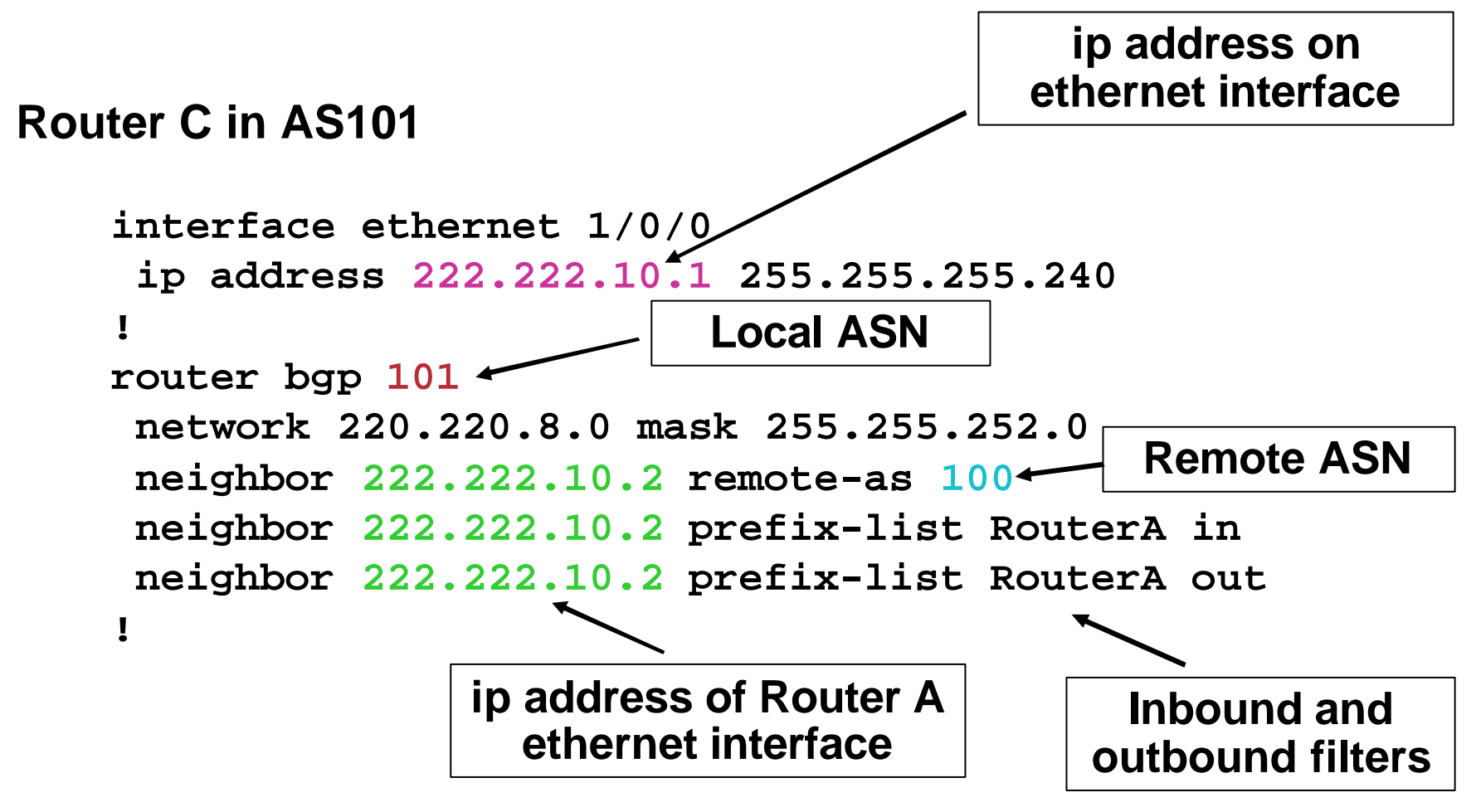

## **Internal BGP (iBGP)**

Cisco.com

- **BGP peer within the same AS**
- **Not required to be directly connected IGP takes care of inter-BGP speaker connectivity**
- **iBGP speakers need to be fully meshed**

**they originate connected networks**

**they do not pass on prefixes learned from other iBGP speakers**

## **Internal BGP Peering (iBGP)**

Cisco.com

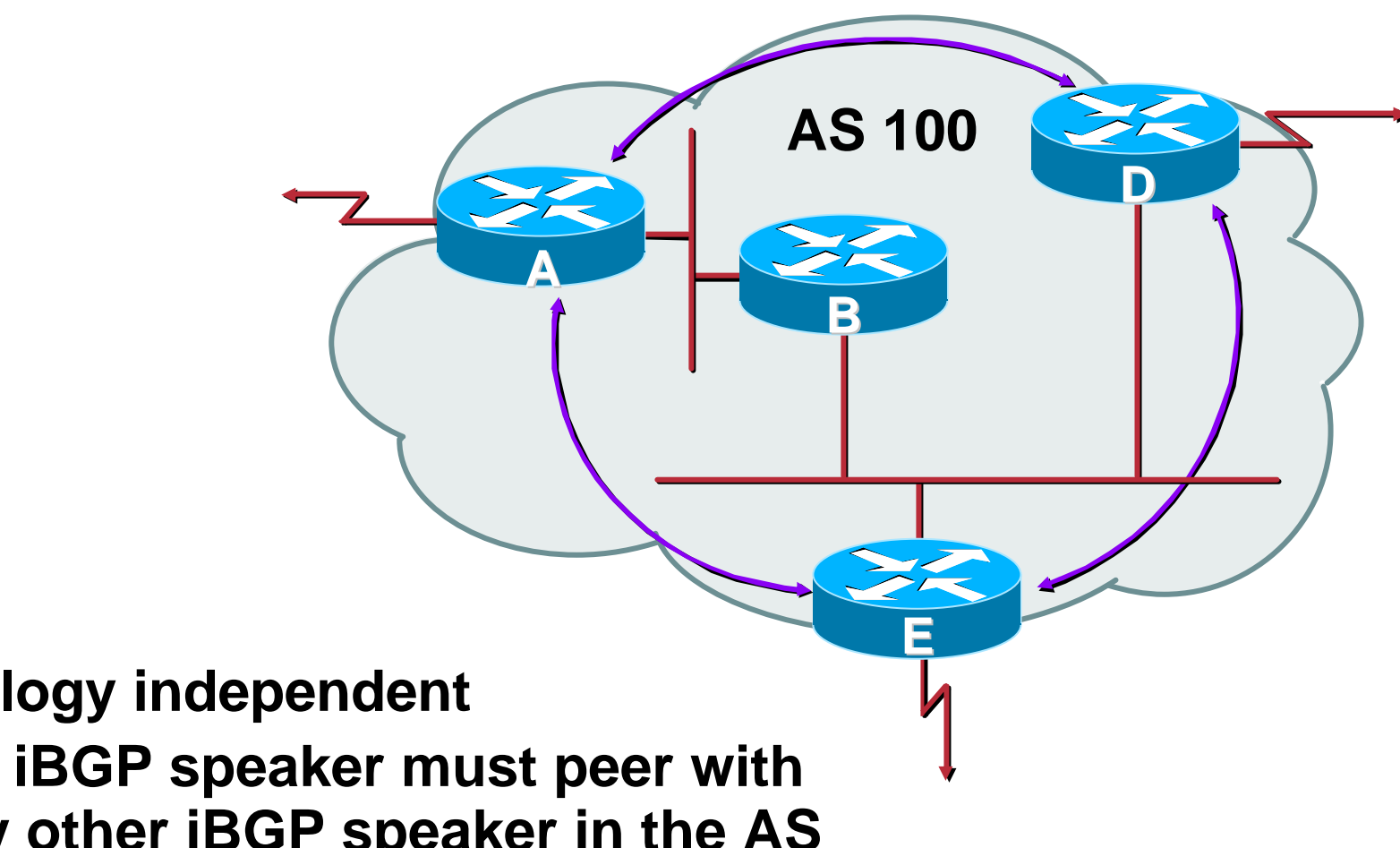

• **Topology independent**

• **Each iBGP speaker must peer with every other iBGP speaker in the AS**

### **Peering to Loop-back Address**

Cisco.com

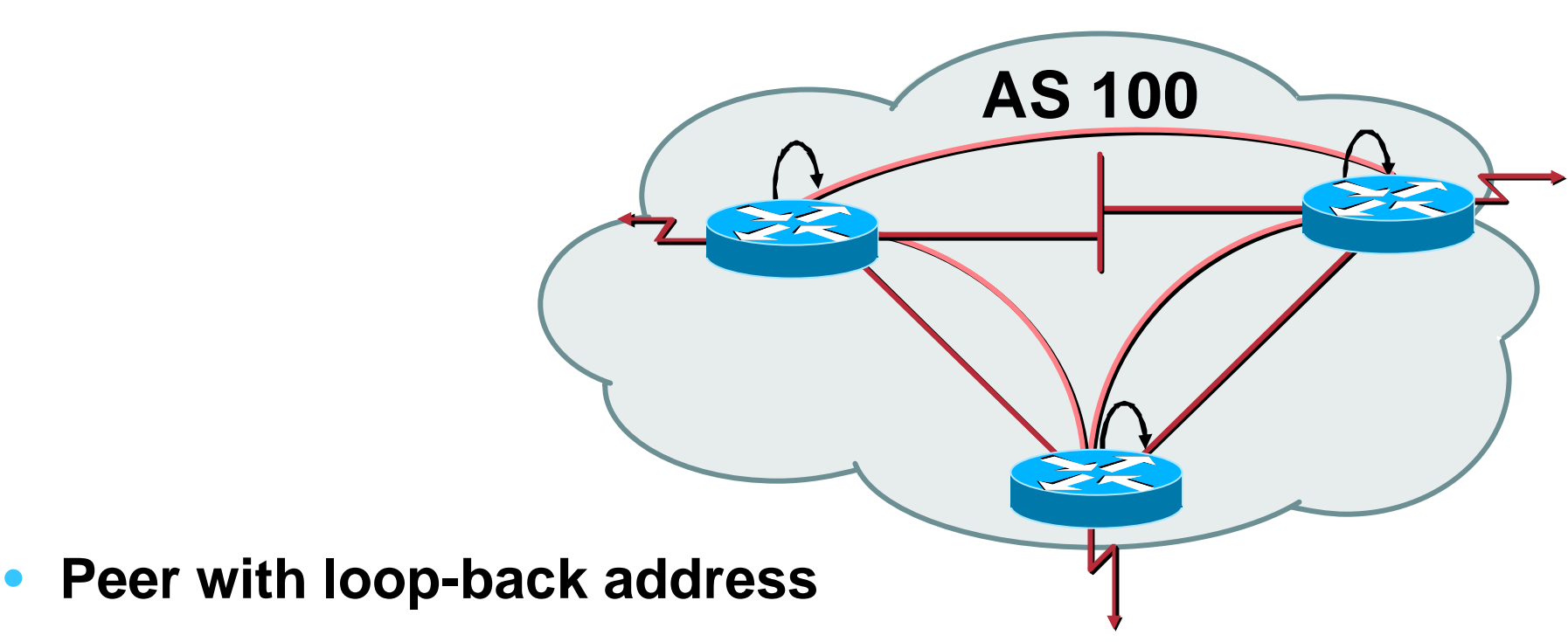

**Loop-back interface does not go down – ever!**

- **iBGP session is not dependent on state of a single interface**
- **iBGP session is not dependent on physical topology**

Cisco ISP Workshops  $\oslash$  2003, Cisco Systems, Inc. All rights reserved. 23

## **Configuring Internal BGP**

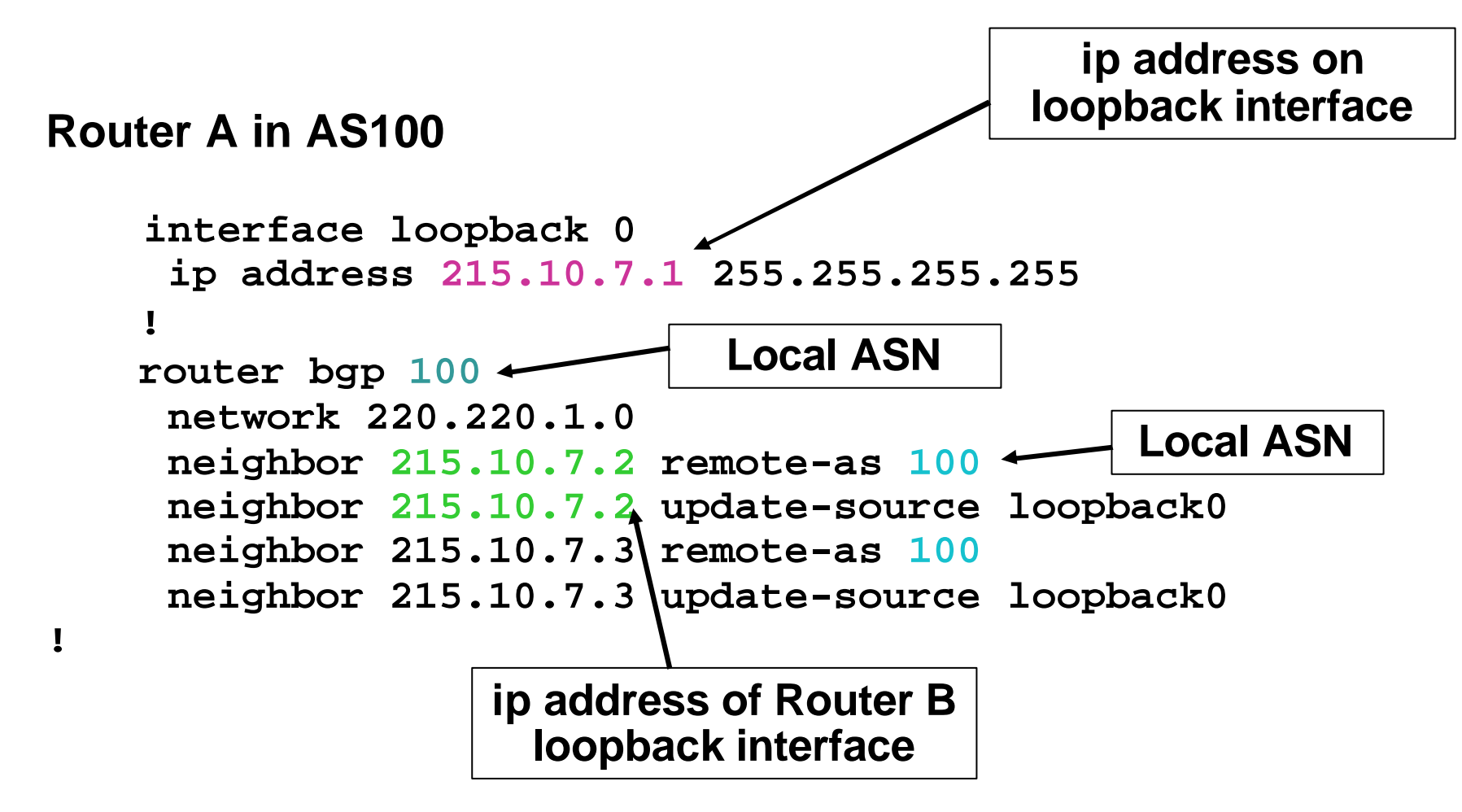

## **Configuring Internal BGP**

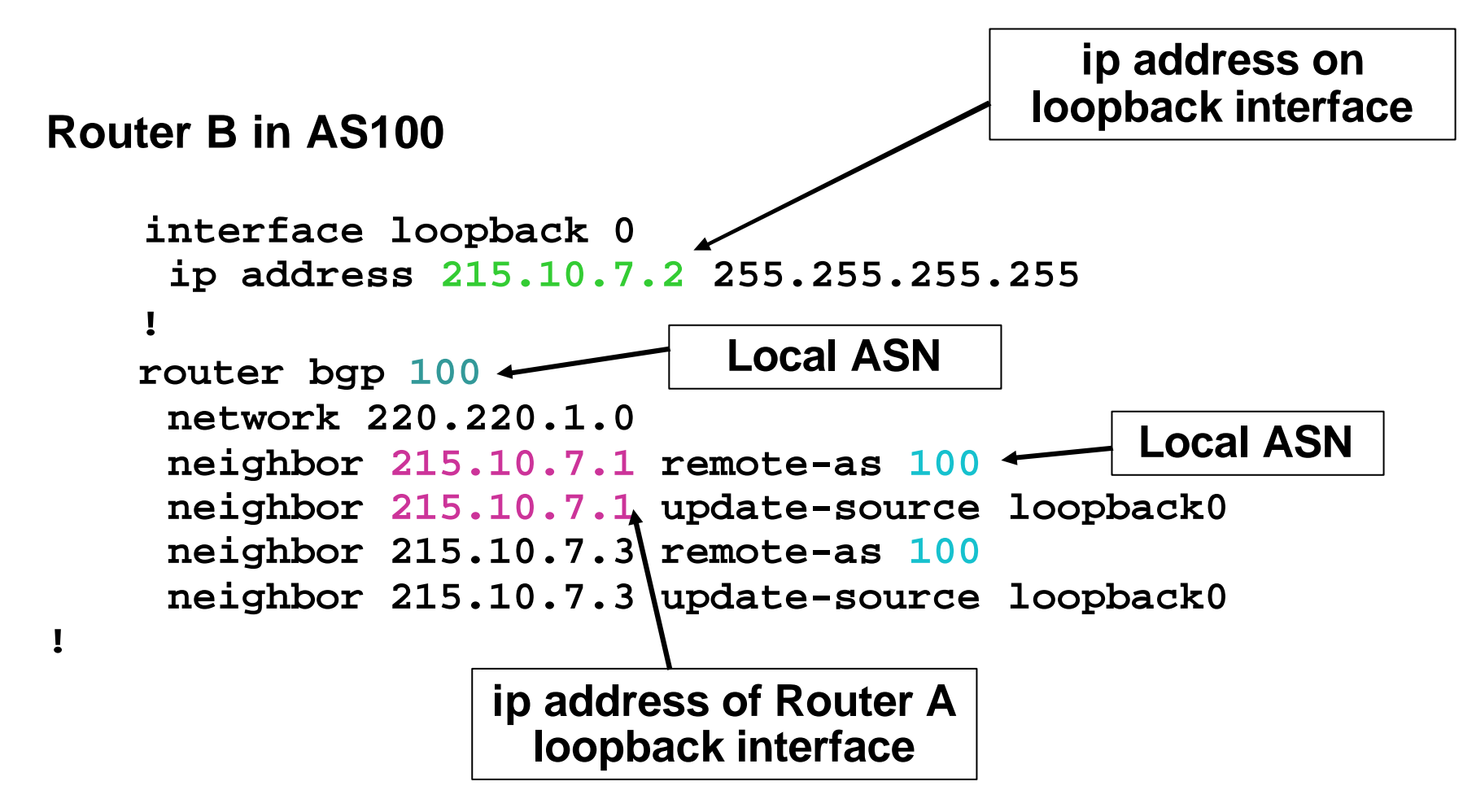

## **Inserting prefixes into BGP**

Cisco.com ,,,,,,,,,,,,,,,,,,,,,,,,,,,,,,,

# • **Two ways to insert prefixes into BGP redistribute static network command**

### **Inserting prefixes into BGP – redistribute static**

Cisco.com

#### • **Configuration Example:**

**router bgp 100**

**redistribute static**

**ip route 222.10.32.0 255.255.254.0 serial0**

- **Static route must exist before redistribute command will work**
- **Forces origin to be "incomplete"**
- **Care required!**

### **Inserting prefixes into BGP – redistribute static**

• **Care required with redistribute!**

**redistribute <routing-protocol> means everything in the <routing-protocol> will be transferred into the current routing protocol**

**Will not scale if uncontrolled**

**Best avoided if at all possible**

**redistribute normally used with "route-maps" and under tight administrative control**

### **Inserting prefixes into BGP – network command**

Cisco.com

### • **Configuration Example**

**router bgp 100**

**network 222.10.32.0 mask 255.255.254.0**

**ip route 222.10.32.0 255.255.254.0 serial0**

- **A matching route must exist in the routing table before the network is announced**
- **Forces origin to be "IGP"**

## **Configuring Aggregation**

• **Three ways to configure route aggregation redistribute static aggregate-address network command**

## **Configuring Aggregation**

#### • **Configuration Example:**

**router bgp 100**

**redistribute static**

**ip route 222.10.0.0 255.255.0.0 null0 250**

#### • **static route to "null0" is called a pull up route**

**packets only sent here if there is no more specific match in the routing table**

**distance of 250 ensures this is last resort static**

**care required – see previously!**

### **Configuring Aggregation – Network Command**

Cisco.com

#### • **Configuration Example**

**router bgp 100 network 222.10.0.0 mask 255.255.0.0 ip route 222.10.0.0 255.255.0.0 null0 250**

- **A matching route must exist in the routing table before the network is announced**
- **Easiest and best way of generating an aggregate**

## **Configuring Aggregation – aggregate-address command**

Cisco.com

#### • **Configuration Example**

**router bgp 100 network 222.10.32.0 mask 255.255.252.0 aggregate-address 222.10.0.0 255.255.0.0 [ summary-only ]**

• **Requires more specific prefix in routing table before aggregate is announced**

#### • **{summary-only} keyword**

**optional keyword which ensures that only the summary is announced if a more specific prefix exists in the routing table**

## **Historical Defaults – Auto Summarisation**

Cisco.com

- **Disable historical default 1**
- **Automatically summarises subprefixes to the classful network when redistributing to BGP from another routing protocol**

**Example:**

**61.10.8.0/22 ® 61.0.0.0/8**

• **Must be turned off for any Internet connected site using BGP**

**router bgp 100**

**no auto-summary**

## **Historical Defaults – Synchronisation**

Cisco.com

- **Disable historical default 2**
- **In Cisco IOS, BGP does not advertise a route before all routers in the AS have learned it via an IGP**
- **Disable synchronisation if:**

AS doesn't pass traffic from one AS to another, or

All transit routers in AS run BGP, or

iBGP is used across backbone

**router bgp 100**

**no synchronization**

#### **Summary**

- **BGP4 – path vector protocol**
- **iBGP versus eBGP**
- **stable iBGP – peer with loopbacks**
- **announcing prefixes & aggregates**
- **no synchronization & no auto-summary**

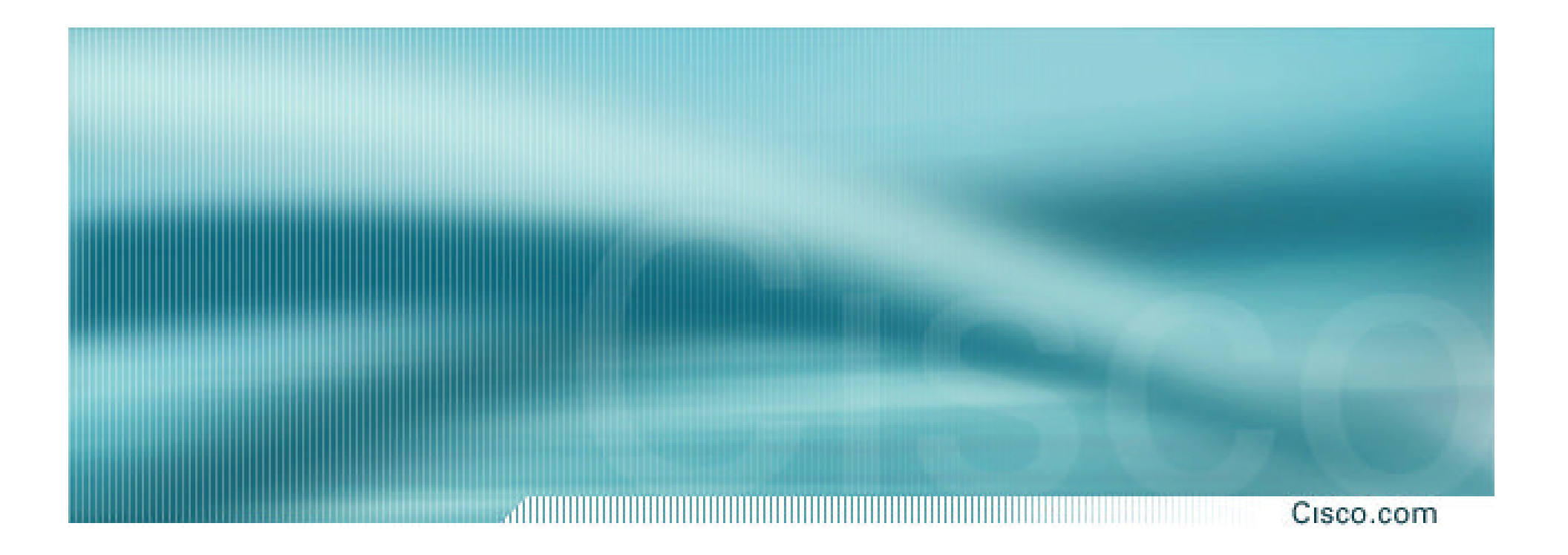

# **Introduction to BGP**

**ISP/IXP Workshops**